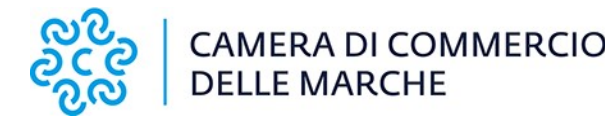

#### ALLA CAMERA DI COMMERCIO, INDUSTRIA, ARTIGIANATO E AGRICOLTURA DELLE MARCHE

#### **Istanza ai sensi dell'art.:**

- **4 c. 1 della legge 12 febbraio 1955, n. 77 (cancellazione a seguito del pagamento entro 12 mesi);**
- **17 c. 6-bis della legge 7 marzo 1996, n. 108** come modificato dall'art. 23 d.lgs. 149/2022 (cd. "Riforma Cartabia") **(cancellazione a seguito di riabilitazione);**
- **4 c. 2 della legge 12 febbraio 1955, n. 77 (cancellazione per illegittima od erronea levata di protesto);**
- **4 c. 1 della legge 12 febbraio 1955, n. 77 (annotazione a seguito del pagamento effettuato oltre 12 mesi).**

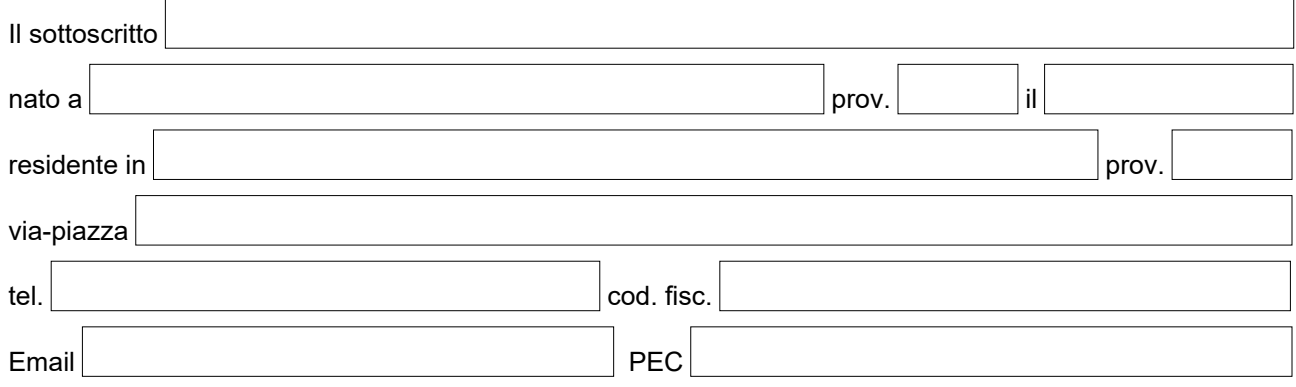

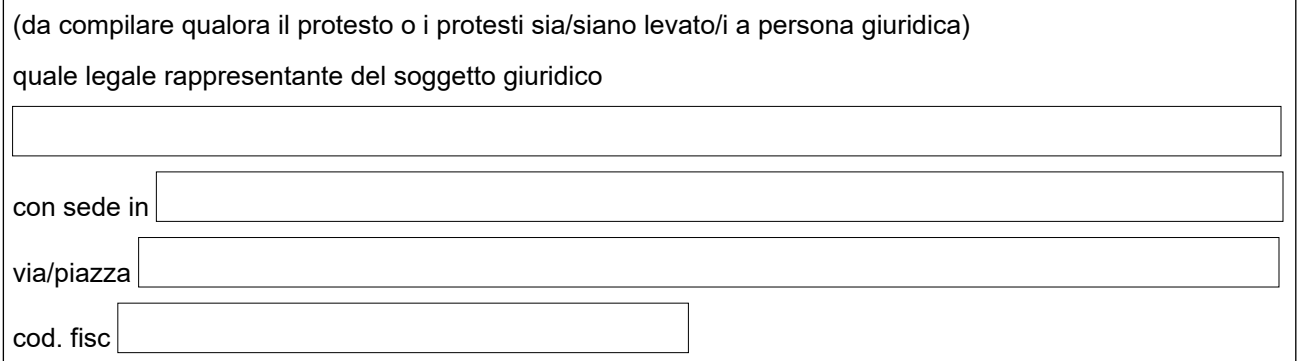

**CHIEDE**

 $\Box$  la cancellazione

- $\Box$  del proprio nome
- $\Box$  della denominazione della suddetta persona giuridica

dal Registro informatico dei protesti, ai sensi dell'art.:

- $\Box$  4 c.1 della legge 12 febbraio 1955, n. 77 (pagamento entro12 mesi)
- $\Box$  17 c.6-bis della legge 7 marzo 1996, n. 108 come modificato dall'art. 23 d.lgs. 149/2022 (cd. "Riforma Cartabia") (riabilitazione)
- $\Box$  4 c. 2 della legge 12 febbraio 1955, n. 77 (illegittima o erronea levata del protesto)
- $\Box$  l'annotazione dell'avvenuto pagamento ex art. 4 c.1 della legge 12 febbraio 1955, n.77 (pagamento della cambiale effettuato oltre i 12 mesi)

l'annotazione dell'avvenuto pagamento di assegno bancario

per i seguenti titoli

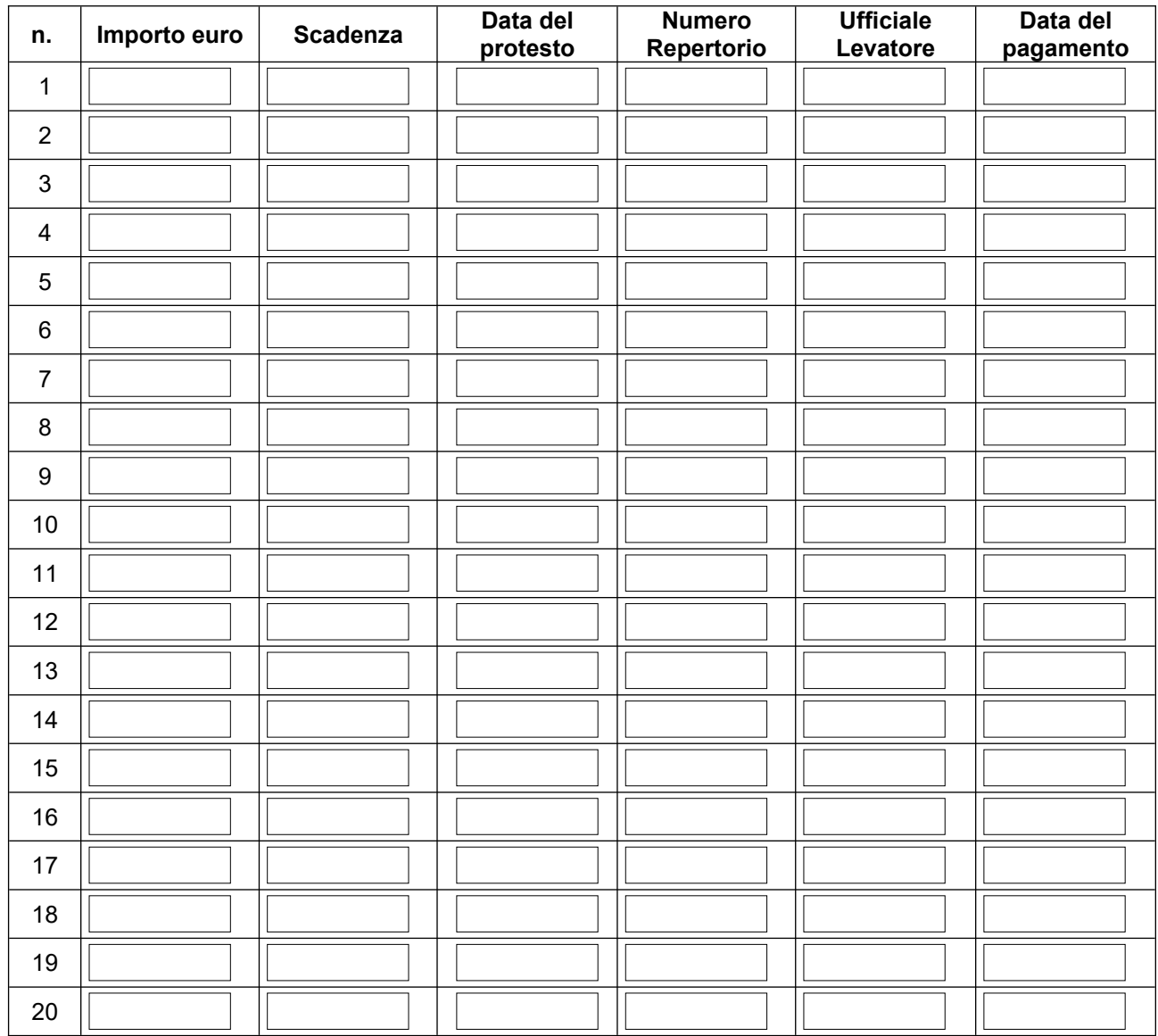

# **Dichiara**

□ che ha adempiuto entro 12 mesi dalla levata del protesto al pagamento delle somme recate dai predetti titoli, unitamente agli interessi maturati come dovuti e alle spese per il protesto, come si evince dagli allegati

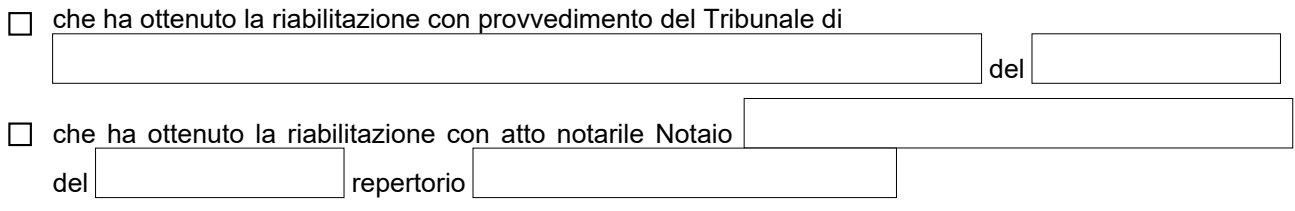

- $\Box$  che il protesto è stato levato erroneamente o illegittimamente, come risulta dalla documentazione allegata
- □ che ha adempiuto oltre i 12 mesi dalla levata del protesto al pagamento delle somme recate dai predetti titoli, unitamente agli interessi maturati come dovuti ed alle spese per il protesto, come si evince dagli allegati
- $\Box$  che ha adempiuto al pagamento delle somme recate dai predetti assegni bancari, unitamente agli interessi maturati come dovuti ed alle spese per il protesto, come si evince dagli allegati

#### **Documentazione da allegare all'istanza**

*(consultare quanto indicato alla voce Istruzioni per la presentazione dell'istanza di cancellazione):*

- $\Box$  n.  $\vert$  titolo/i quietanzato/i in originale, completo/i di atto di protesto (vedi istruzioni)
- $\Box$  copia del provvedimento di riabilitazione del Tribunale
- $\Box$  atto notarile di riabilitazione
- $\Box$  altra documentazione (specificare)
- $\Box$  fotocopia integrale di un documento di riconoscimento in corso di validità del richiedente
- $\Box$  fotocopia integrale di un documento di riconoscimento del presentatore, se la domanda è presentata da soggetto diverso dal richiedente
- $\Box$  Diritti di segreteria: 8 euro per ogni protesto di cui si chiede la cancellazione o l'annotazione di pagamento

Il pagamento può essere effettuato in una delle seguenti modalità:

- agli sportelli della Camera di Commercio con bancomat o carta di credito, anche prepagata

- tramite la procedura SIPA, Sistema informatizzato dei pagamenti della PA - Vedi link e istruzioni sul sito web www.marche.camcom.it nella pagina dedicata (Registro informatico dei protesti- Procedure per la cancellazione, riabilitazione e avvenuto pagamento)

#### **Informativa sul trattamento dei dati personali ai sensi dell'art. 14 del Regolamento (UE) n. 679/2016 (GDPR) e del D.Lgs. n. 196/2003 (Codice Privacy)**

Con riferimento ai dati personali comunicati alla Camera di commercio delle Marche per il procedimento in oggetto, si informano gli interessati - ai sensi del Regolamento UE n. 679/2016 (GDPR) - di quanto di seguito riportato.

I dati personali conferiti saranno oggetto di trattamento, in modo lecito e secondo correttezza, nel rispetto del Decreto legislativo 30 giugno 2003, n. 196 "Codice in materia di protezione dei dati personali" e del GDPR Reg. (UE) 2016/679, esclusivamente per le finalità del procedimento in oggetto, allo scopo di assolvere tutti gli obblighi giuridici previsti da leggi, regolamenti e dalle normative comunitarie, nonché da disposizioni impartite da autorità a ciò legittimate.

La base giuridica del trattamento, ai sensi dell'art. 6, par. 1, lett. c), del GDPR, è costituita dall'adempimento di un obbligo legale.

I dati personali acquisiti sono trattati in forma cartacea e/o elettronica mediante procedure di registrazione e archiviazione, anche informatizzata. Il trattamento avviene in modo tale da garantirne la sicurezza e la riservatezza.

È esclusa la diffusione e il trasferimento dei dati personali al di fuori dello spazio dell'Unione europea.

I dati personali forniti, ex art. 5, par. 1, lett. e), del GDPR, saranno trattati per il periodo necessario al perseguimento delle finalità sopra dichiarate e conservati per quanto dovuto in relazione a particolari obblighi di legge o a necessità di ulteriore gestione del procedimento, compresa quella di ottemperare alle eventuali attività di controllo disposte dalle Autorità competenti.

Si informa che all'interessato è garantito - rivolgendosi al Titolare ovvero al DPO - l'esercizio dei diritti riconosciuti dagli artt. 15 e ss. del GDPR e dalla normativa vigente in materia: sono riconosciuti e garantiti, tra gli altri, il diritto di accedere ai propri dati personali, di chiederne la rettifica, l'aggiornamento o la cancellazione se incompleti, erronei o raccolti in violazione di legge, l'opposizione al loro trattamento, la portabilità, la trasformazione in forma anonima o la limitazione del trattamento.

Titolare del trattamento dei dati è la Camera di Commercio delle Marche con sede in Largo XXIV Maggio, 1 – 60123 Ancona (AN) casella mail cciaa@pec.marche.camcom.it. Delegati del Titolare del trattamento sono il Dirigente dell'Area Regolazione del Mercato, Loreno Zandri, e i Responsabili dell'Ufficio Protesti; Autorizzati al trattamento sono i dipendenti dell'Ufficio Protesti.

Presso l'Ente opera il Responsabile della protezione dei dati (DPO), designato ai sensi dell'art. 37 del GDPR, contattabile alla casella mail cciaa@pec.marche.camcom.it.

E' riconosciuto e garantito il diritto di proporre reclamo, ex art. 77 del GDPR, al Garante per la protezione dei dati personali, secondo le modalità previste dall'Autorità stessa (www.garanteprivacy.it), ovvero, ex art. 79 del GDPR, ricorrere all'Autorità giudiziaria nei modi  $\vert$ e termini previsti dalla legge.

Data

Firma del richiedente

Firma del presentatore (eventuale)

**Termini del procedimento**

**Così come previsto dalla normativa, sull'istanza decide il Dirigente del Settore con determinazione entro 20 giorni dalla presentazione; la cancellazione dal Registro Informatico dei Protesti viene materialmente effettuata entro i 5 giorni successivi.**

# **RICHIESTA DI RITIRO DEGLI ORIGINALI DEI TITOLI PROTESTATI ALLEGATI ALL'ISTANZA DI CANCELLAZIONE**

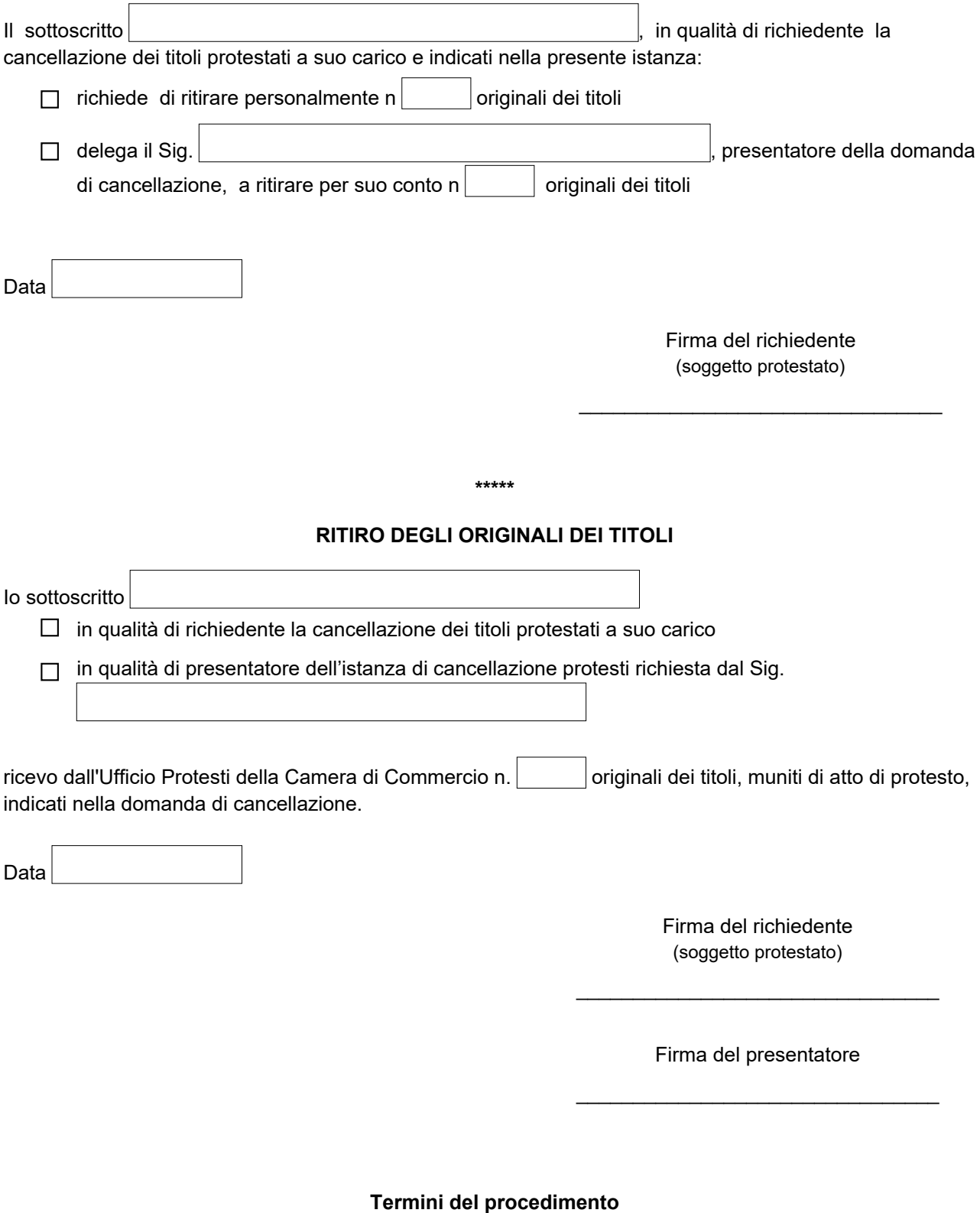

**Così come previsto dalla normativa, sull'istanza decide il Dirigente del Settore con determinazione entro 20 giorni dalla presentazione; la cancellazione dal Registro Informatico dei Protesti viene materialmente effettuata entro i 5 giorni successivi.**

# **ISTRUZIONI PER LA PRESENTAZIONE DELL'ISTANZA DI CANCELLAZIONE**

## **La cancellazione del protesto di assegni è consentita solo a seguito di riabilitazione.**

## **1. Su questo modello è necessario:**

- applicare una marca da bollo da € 16,00;
- compilare i campi previsti;
- apporre la firma del richiedente e dell'eventuale incaricato ed allegare fotocopia di un documento di riconoscimento in corso di validità del richiedente e dell'eventuale incaricato.
- **2. Va inoltre eseguito il pagamento dei diritti di segreteria.**

## **Istruzioni per la presentazione dell'istanza di cancellazione per avvenuto pagamento nei 12 mesi dalla levata del protesto, ovvero per l'istanza di annotazione**

Presentare quietanza di pagamento del titolo effettuata in una delle seguenti modalità:

#### **se il debitore ha pagato ed è in possesso del titolo protestato**:

- o apposizione della scritta 'pagato', dell'indicazione della data di pagamento e della firma di chi riceve il pagamento. La quietanza va apposta direttamente sul retro della cambiale o dell'atto di protesto dallo stesso ufficiale levatore (notaio o segretario comunale), dalla banca o dall'ultimo beneficiario/giratario che abbia richiesto il protesto della cambiale in scadenza e che sia in possesso del titolo protestato;
- o contabile di banca (purché siano rilevabili gli elementi identificativi dell'effetto: n. cambiale, importo, scadenza, data di pagamento, repertorio);
- o quietanza redatta separatamente dal titolo, con allegata copia fotostatica del documento di riconoscimento in corso di validità del beneficiario (con marca da bollo da € 2,00 per importi superiori a € 77,47);
- **se il debitore non è ancora in possesso del titolo protestato:**
	- o dichiarazione di avvenuto protesto rilasciata dal pubblico ufficiale;
	- o dichiarazione della banca di avvenuto deposito vincolato al portatore in base all'art. 9 del D.P.R. 290/1975 (attuativo dell'art. 12 della legge 349/73);
	- **se il debitore ha smarrito o distrutto il titolo, ovvero ne ha subito la sottrazione:**
		- allegare all'istanza di cancellazione per avvenuto pagamento nei 12 mesi dalla levata del protesto la dichiarazione della banca di costituzione deposito vincolato al portatore ai sensi all'art. 9 del D.P.R. 290/1975 (attuativo dell'art. 12 della legge 349/73);

## **ovvero**

 $\overline{\circ}$  presentare istanza di cancellazione per riabilitazione allegando la copia del provvedimento di riabilitazione del Tribunale o l'atto notarile di riabilitazione.

#### **Istruzione per la presentazione della domanda di cancellazione a seguito riabilitazione**

Allegare la copia del provvedimento di riabilitazione del Tribunale o l'atto notarile di riabilitazione.

## **Istruzione per la presentazione della domanda di cancellazione per erroneità o illegittimità del protesto**

 Allegare la documentazione atta a dimostrare che il protesto è stato levato erroneamente o illegittimamente.